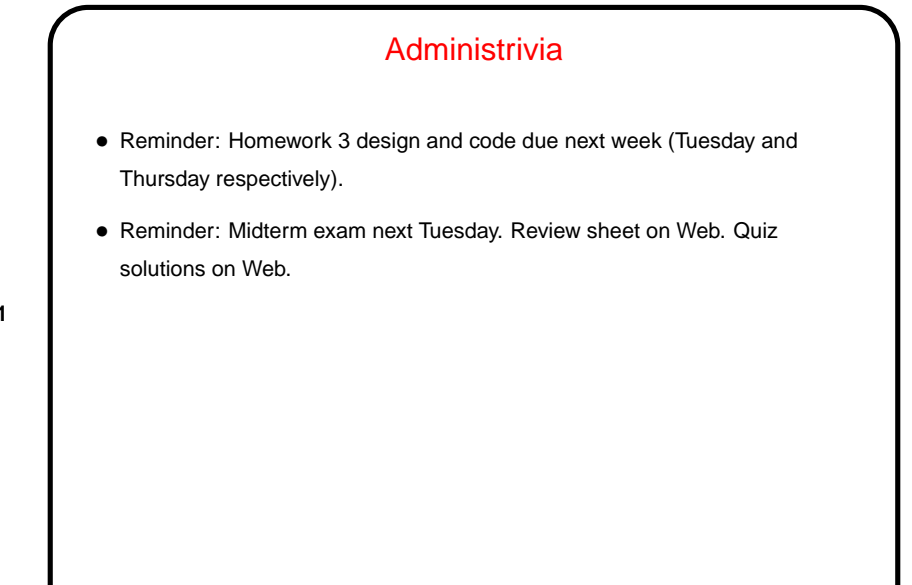

**Slide 1**

## • Review class notes, example programs from class, minute essays, and quizzes.

A Little About the Midterm

• Most questions will likely be more difficult (or at least longer) than quiz questions, but similar in format. Might be a few short-answer / multiple-choice questions too.

- Open book, open notes, some access to Web.
- If you're new to Java, it may be worthwhile to try some non-game practice/throwaway programs as a way of reviewing.

**Slide 2**

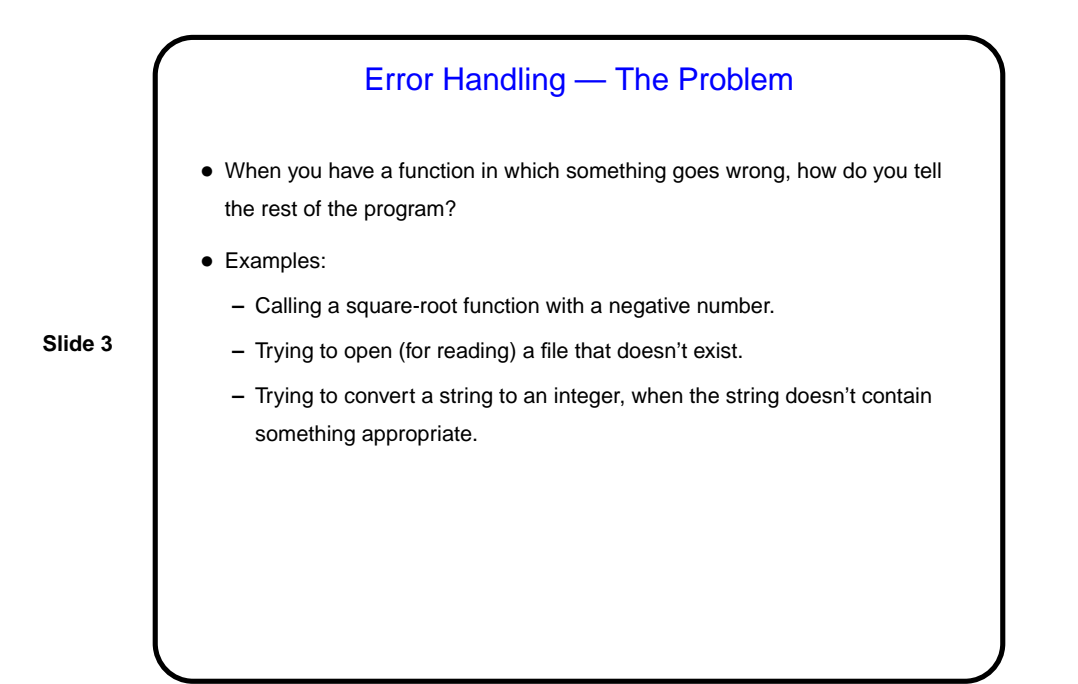

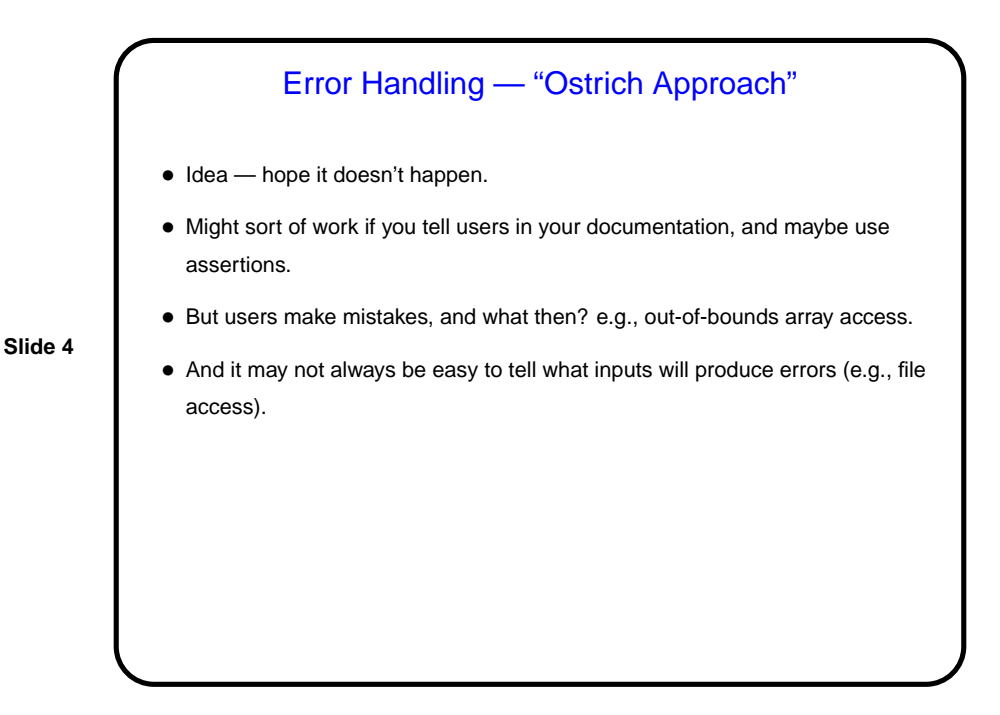

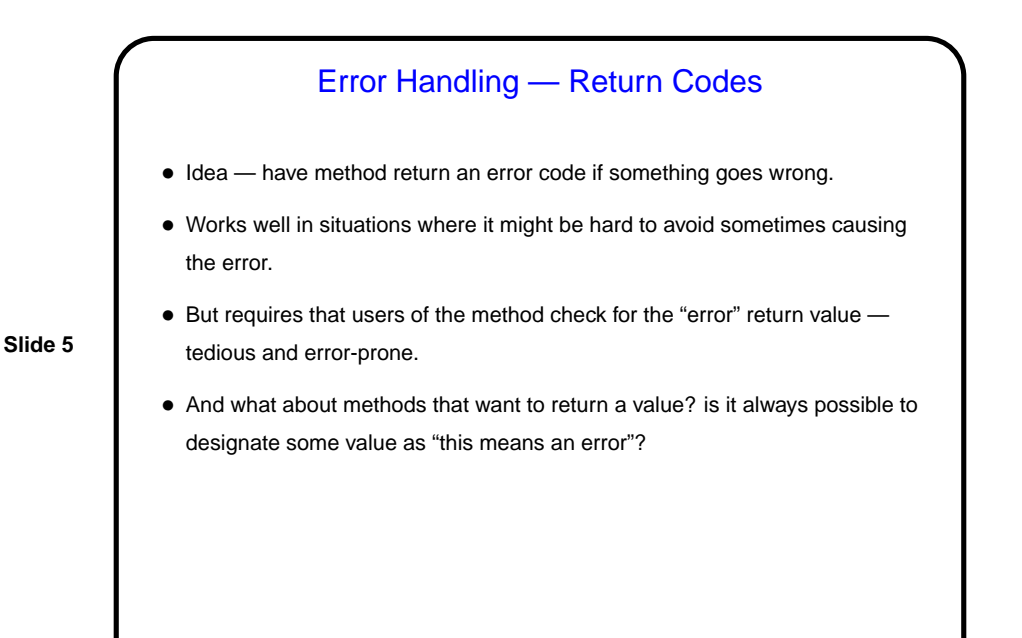

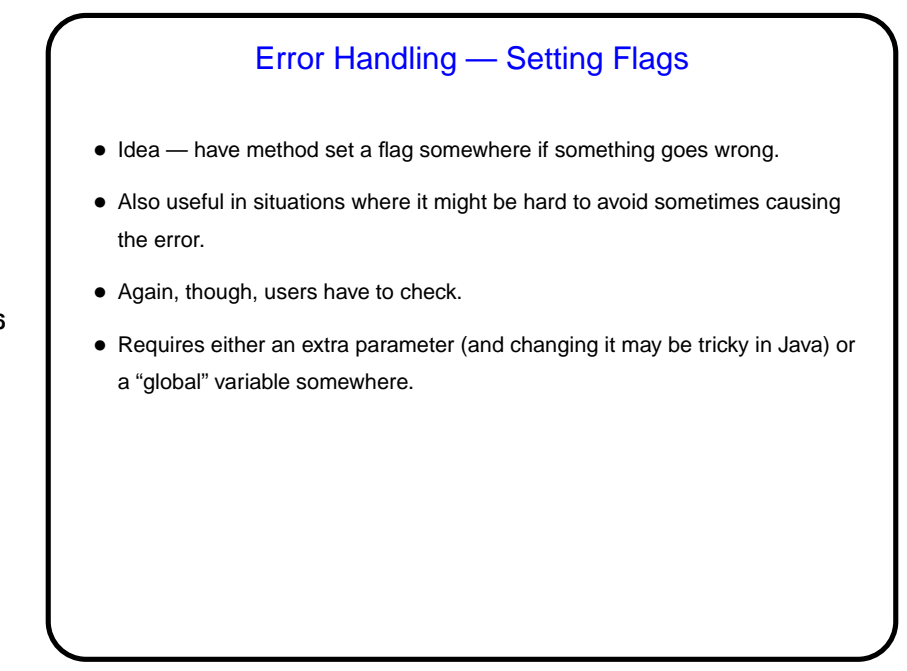

**Slide 6**

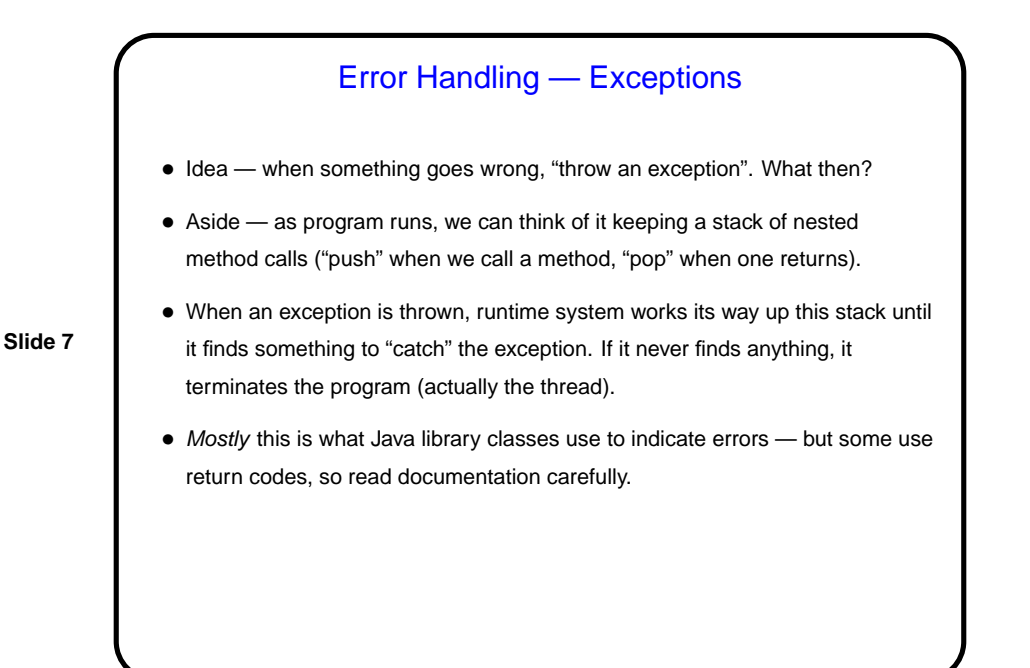

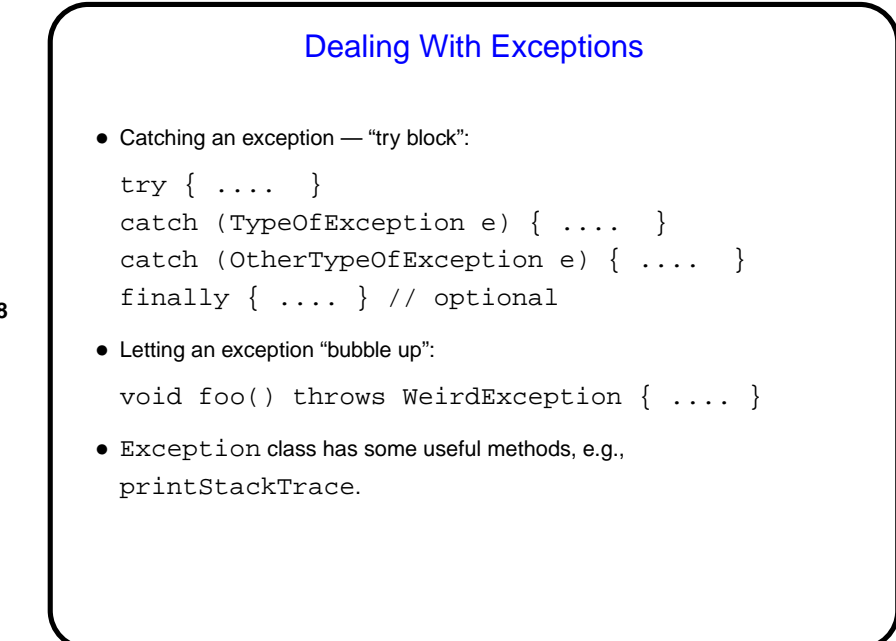

**Slide 8**

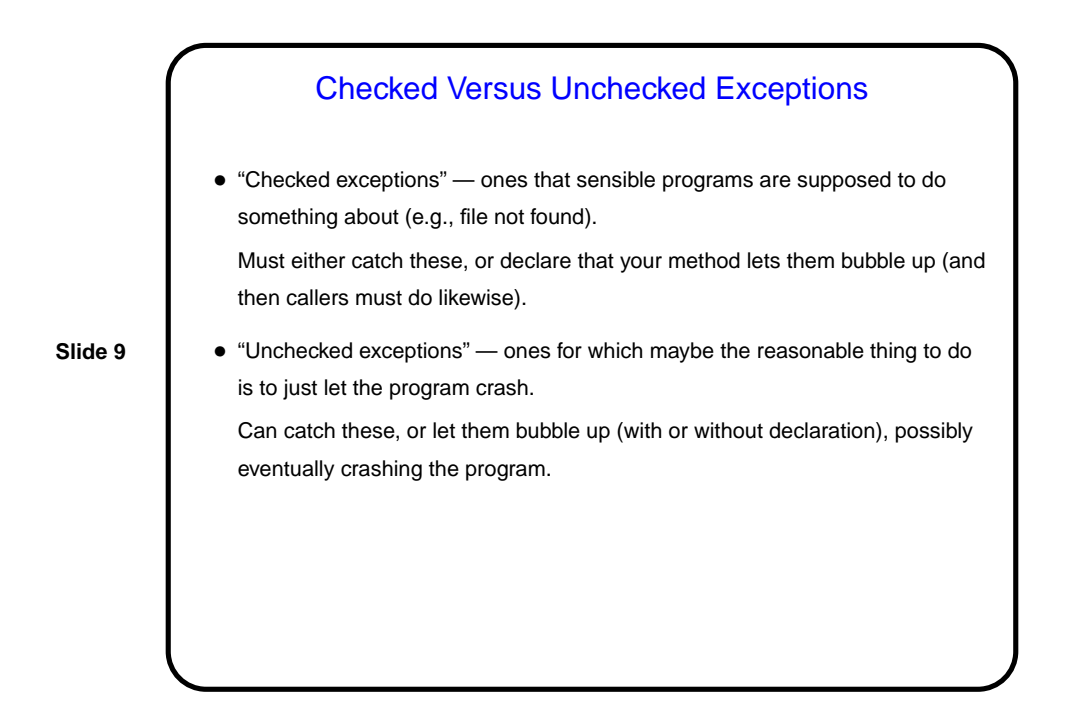

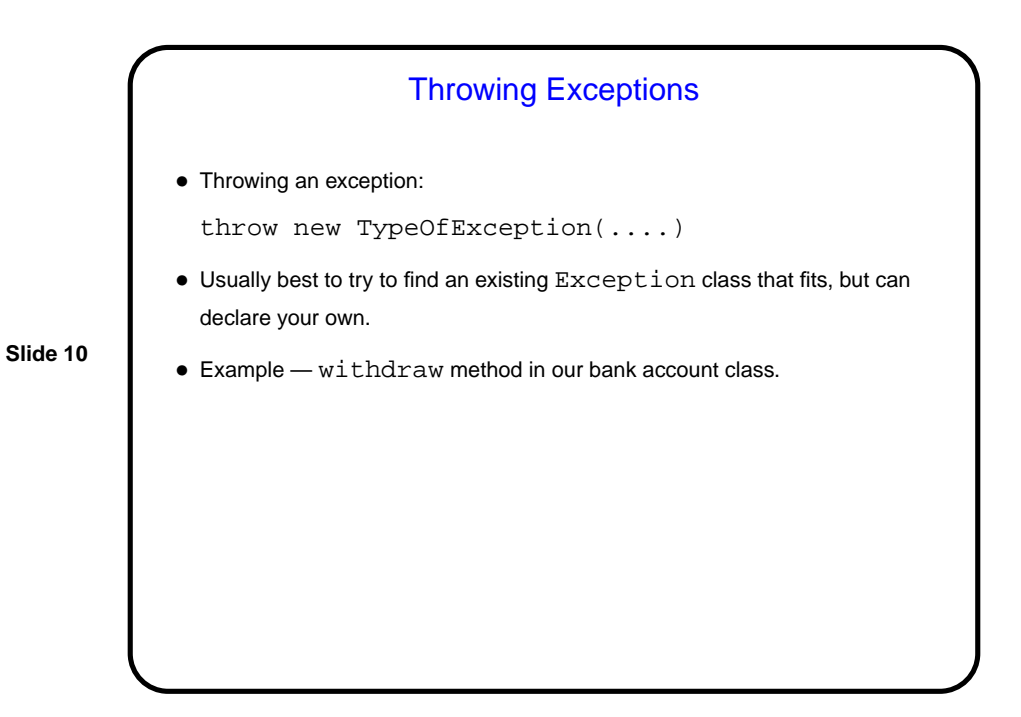

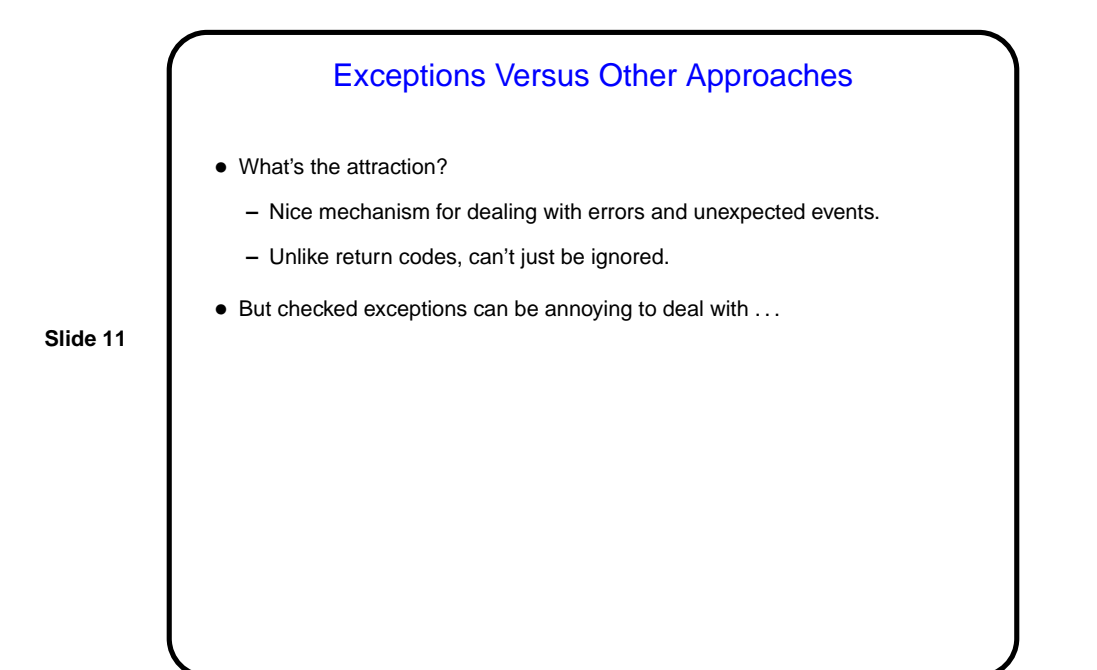

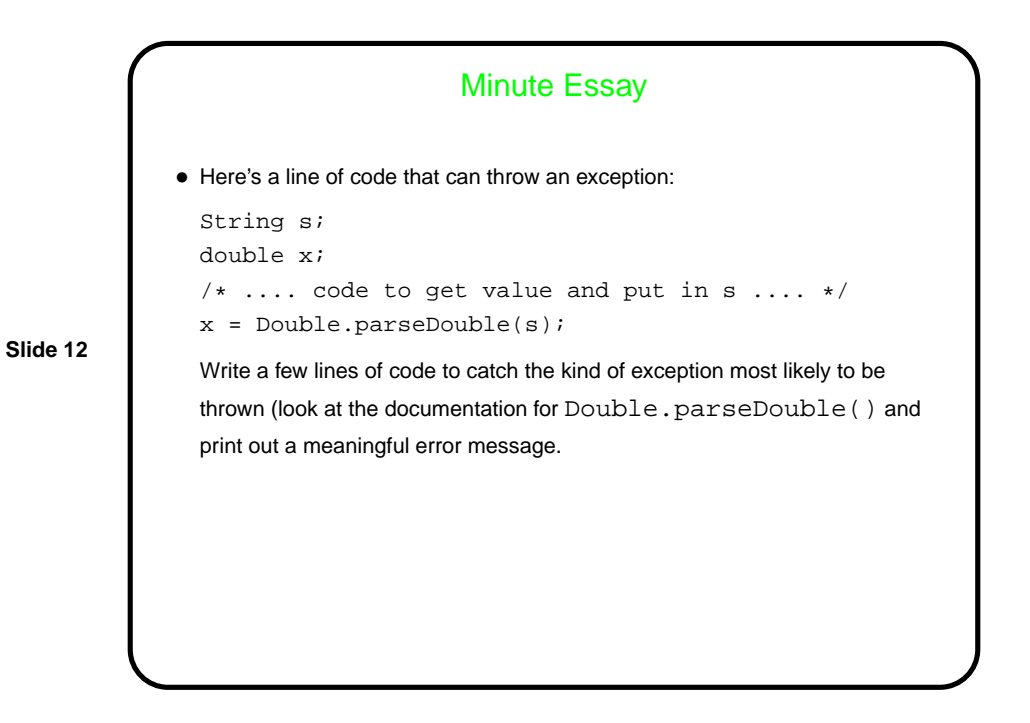

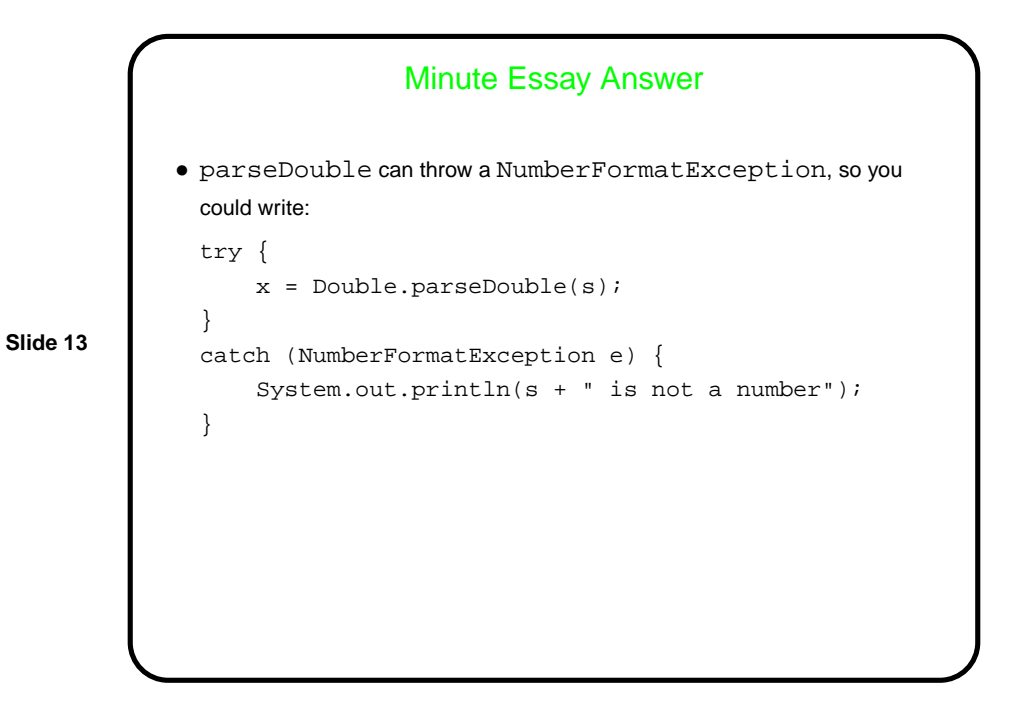